### **ΕΠΛ421 - Προγραμματισμός Συστημάτων**

# **Διάλεξη 14: Διεργασίες: Έλεγχος & Σήματα (Processes: Control & Signals)**

**(Κεφάλαιο 8,10 - Stevens & Rago)**

### Δημήτρης Ζεϊναλιπούρ

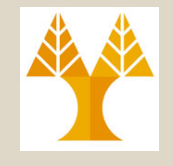

### Περιεχόμενο Διάλεξης

- A. Η οικογένεια συναρτήσεων **exec()** (8.10)
- B. Η κλήση συστήματος **system()** (8.13)
- Γ. **Σήματα στην C** (10.1, 10.2)
- Δ. Η κλήση συστήματος **signal()** (10.3)
- Ε. **Σήματα** και **Διεργασίες**
- Ζ. Η Κλήση συστήματος **alarm()**
- Η. Δια-διεργασιακά Σήματα (**kill()**)

## Α. Συναρτήσεις exec()

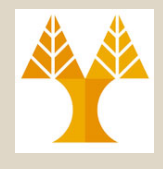

- Γνωρίζουμε ότι με την κλήση της **fork() κλωνοποίουμε** το process image (στοίβα, κώδικα, σωρό, etc) μιας διεργασίας.
- Οι εντολές exec από την άλλη, **αντικαθιστούν** το process image μιας διεργασίας Α με αυτά ενός εκτελέσιμου αρχείου (π.χ. ls, sort, uniq, οτιδήποτε εκτελέσιμο!)
- Στην συνέχεια η Α θα συνεχίσει να εκτελείται από το "main()" του αρχείου (και όχι από εκεί που έγινε το fork).
- Με την κλήση της exec το Β θα έχει το ίδιο PID, PPID, File Descriptors, alarms, κτλ. του πατέρα Α. (δες σελ. 234)

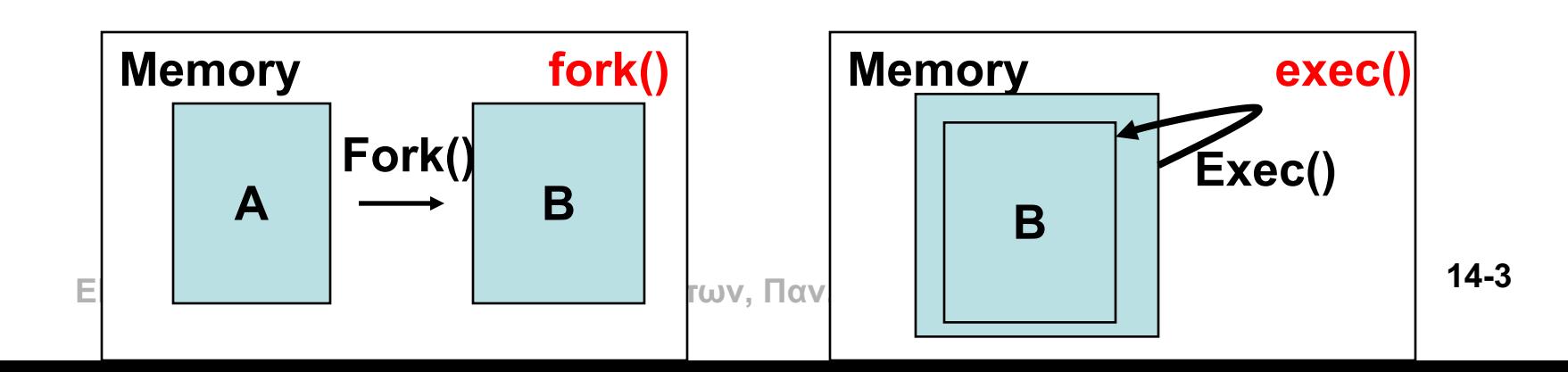

## Α. Παράδειγμα 1 - execl()

### Να γραφεί ένα πρόγραμμα το οποίο να παρουσιάζει το περιεχόμενο του καταλόγου "..", κάνοντας χρήση του execl

# Α. Παράδειγμα 1 - execl()

```
/* File: execl_demo.c */
#include <stdio.h> /* For printf */
main()
```
{

}

printf("I am process %d and I will execute an 'ls -l ..'\n", getpid());

```
if (execl("/bin/ls", "ls", "-l", "..", NULL) == -1) {
         perror("execl");
}
```

```
Παράδειγμα Εκτέλεσης
$ execl demo
I am process 13974 and I will execute an 'ls -l ..'
total 488
drwx-----x 53 antonis faculty 155648 Jan 5 09:52 antonis
drwx-----x 47 chryssis faculty 4096 Mar 1 13:46 chryssis
```
### Α. Συναρτήσεις exec()

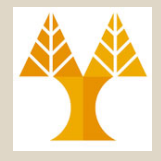

ορισμός (char \*)0)

• Υπάρχουν 6 είδη από τα οποία μας ενδιαφέρουν μόνο τα ακόλουθα #include <unistd.h> **int execl(char \*path, char \*arg0, char \*arg1, ... , char \*argn, NULL); int execv(char \*path, char \*argv[]);** Δηλώνει ότι εδώ τελειώνει το arg list (εναλλακτικός arguments

– **Όπου path είναι σχετικό ή απόλυτο μονοπάτι.**

**int execlp(char \*path, char \*arg0, char \*arg1, ... , char \*argn, NULL); int execvp(char \*path, char \*argv[]);**

– **Όπου στο path δεν χρειάζεται να ορίσει την τοποθεσία του εκτελέσιμου εφόσον θα γίνει χρήση της μεταβλητής περιβάλλοντος PATH για να βρεθεί το εκτελέσιμο.** Αυτό είναι χρήσιμο γιατί μπορεί να μην ξέρουμε που ακριβώς βρίσκεται ένα εκτελέσιμο π.χ. sort, uniq, etc).

Και οι τέσσερις επιστρέφουν -1 σε λάθος ενώ σε επιτυχία τίποτα.

- **Η διαφορά της execl(list) / execv(vector)** είναι ότι το execl παίρνει σαν όρισμα: arg0=«όνομα εκτελέσιμου», arg1=«μεταβλητή 1», …. , argn=«μεταβλητή n», arg(n+1)=NULL ενώ η execv argv[0], argv[1], …, argv[n], argv[n+1]=NULL.
- H ίδια διαφορά ισχύει και για το ζεύγος **execlp(list,PATH) / execvp (vector,PATH).**
- **ΕΠΛ 421 – Προγραμματισμός Συστημάτων, Παν. Κύπρου - Δημήτρης Ζεϊναλιπούρ ©** στην **κλήση συστήματος execve** (vector environment). • Οι πιο πάνω εντολές είναι **εντολές βιβλιοθήκης** στο Linux που βασίζονται **14-6**

# Α. Παράδειγμα 2 - execvp()

```
ΕΠΛ 421 – Προγραμματισμός Συστημάτων, Παν. Κύπρου - Δημήτρης Ζεϊναλιπούρ ©
#include <stdio.h> /* For printf */
int main()
{
      int pid, status; char *argv[2];
      if ((pid = fork()) == -1) { /* Check for error */
           perror("fork"); exit(1);
      }
      else if (pid == 0) {
          /* Child process */
           argv[0] = "date"; argv[1] = NULL;printf("I am child process %d and I will replace myself by 'date'\n", getpid());
           if (execvp("date", argv) == -1 ) {
                      perror("execvp"); exit(1);
           }
      }
      else {
           /* Parent process */
           if (wait(&status) != pid) { /* Wait for child
                      perror("wait"); exit(1);
           }
           printf("I am parent process %d\n", getpid());
           printf("Child terminated with exit code %d\n", status >> 8);
      }
      exit(0);}
                                                     Αποτέλεσμα Εκτέλεσης
                                                      $./execvp-example2
                                                     I am child process 508 and I will replace myself by 'date'
                                                      Sun Mar 4 12:50:06 RST 2007
                                                     I am parent process 3340
                                                     Child terminated with exit code 0
                                                      Περιγραφή
                                                      Δημιουργήστε μια διεργασία παιδί η 
                                                      οποία εκτελεί την date. Μόλις 
                                                      ολοκληρώσει το παιδί ο πατέρας 
                                                      συνεχίζει την εκτέλεση του.
                                                                                                   14-7
```
### Α. Παράδειγμα 3 Υλοποίηση Απλού Κελύφους με execvp

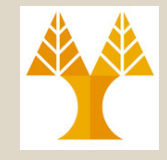

Να γραφεί ένα πρόγραμμα C που να λειτουργεί σαν ένα απλό κέλυφος: Να δέχεται από το πληκτρολόγιο εντολές τις οποίες να αναλαμβάνει να εκτελέσει μια διεργασία-παιδί που θα

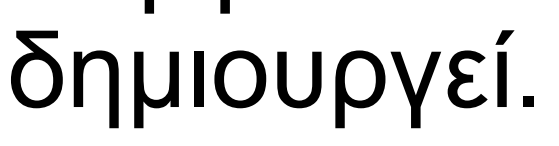

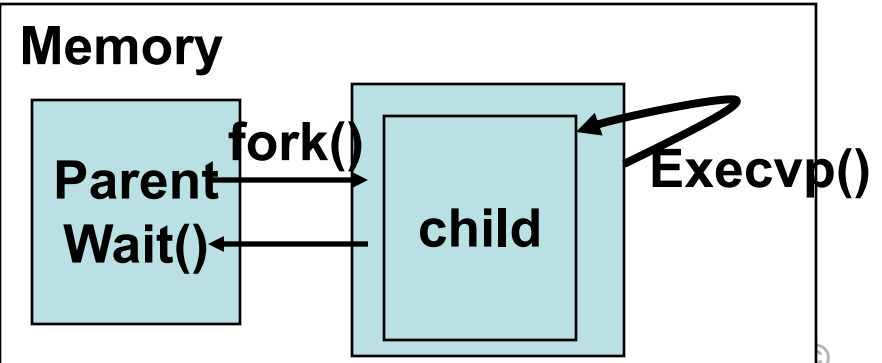

### Α. Παράδειγμα 3 Υλοποίηση Απλού Κελύφους

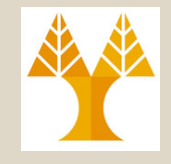

**ΕΠΛ 421 – Προγραμματισμός Συστημάτων, Παν. Κύπρου - Δημήτρης Ζεϊναλιπούρ ©** /\* File: simpleshell.c \*/ #include <stdio.h> /\* For fgets, printf \*/ void parse(char \*buf, char \*\*argv); /\* Function prototype \*/ void execute(char \*\*argv); /\* Function prototype \*/ **int main()** { char buf[1024]; char \*argv[64]; while  $(1)$  { printf("Command: "); /\* Get input \*/ **if (fgets(buf, sizeof(buf), stdin) == NULL) {** printf("\n"); exit(0); } parse(buf, argv); /\* Split buf into arguments copied into argv \*/ execute(argv); } return 0; } **Get user command into buf Memory Execvp() child A Parent Wait() fork()**

### Α. Παράδειγμα 3 Υλοποίηση Απλού Κελύφους

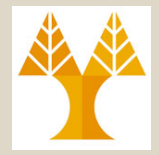

**tmp**

// Tokenizes "buf" arguments into "argv" table **void parse(char \*buf, char \*\*argv)**

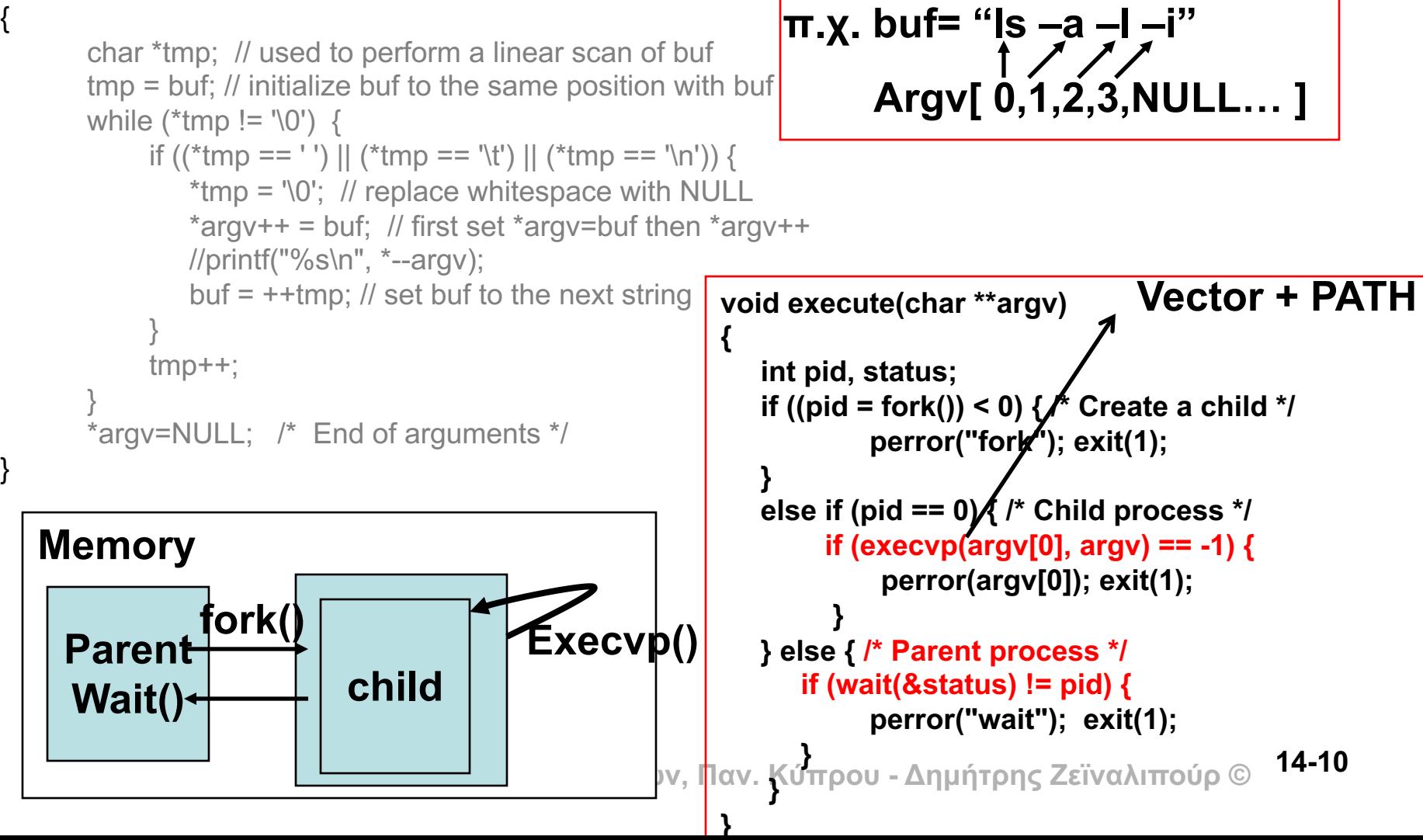

## Β. Κλήση Συστήματος system()

• Σε πολλές περιπτώσεις, όπως το προηγούμενο παράδειγμα, θέλουμε το παιδί να εκτελέσει κάποιο υφιστάμενο προγ. π.χ.,

```
#include <unistd.h>
int main() {
   system("Is -al | sort > output.txt");
   exit(0);
```
}

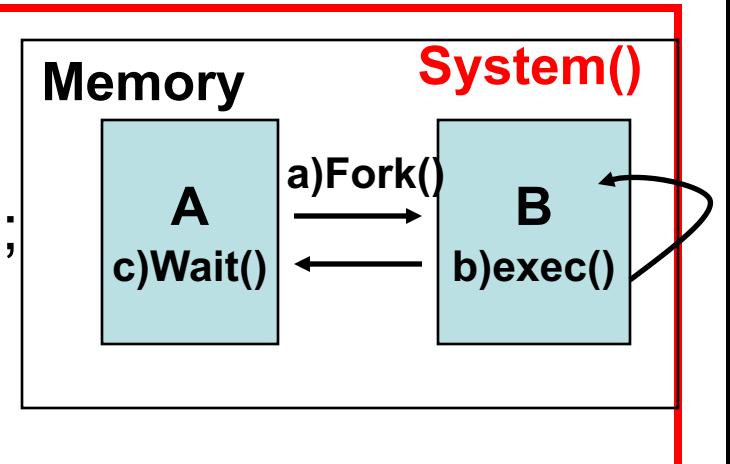

**14-11**

int system(const char \*cmdstring); επιστρέφει -1 (out of process ή 0 ΟΚ)

- Το πρόγραμμα C περιμένει μέχρι να ολοκληρώσει η εντολή system.
- **ΕΠΛ 421 – Προγραμματισμός Συστημάτων, Παν. Κύπρου - Δημήτρης Ζεϊναλιπούρ ©** (μελετήστε το παράδειγμα στο σχήμα 8.22 (σελίδα 247) • Η εντολή system υλοποιείται ουσιαστικά μέσω **fork (παιδί), exec(παιδί)**, **waitpid (πατέρας περιμένει το παιδί).**

# Β. Παράδειγμα 3 - system()

*Πόσες συνολικά διεργασίες θα δημιουργηθούν από την εκτέλεση του προγράμματος sysexec.c το οποίο χρησιμοποιεί την εντολή system για να καλέσει το πρόγραμμα κελύφους batch.sh;*

```
$cat ./batch.sh
                                      i=0:
                                      while [ $i -lt 1000 ];
                                      do
                                        echo -n " $i ";
                                        ls -al | sort | uniq | rev > /tmp/file;
                                        ((i++);
                                      done
$ cat sysexec.c
#include <unistd.h>
int main()
{
  system("./batch.sh");
  ext(0);}
```
# Β. Παράδειγμα 3 - system()

- Η εκτέλεση του *sysexec(7228)* δημιουργεί μια νέα διεργασία *sh(7229) η οποία κάνει 1000 επαναλήψεις.*
- Σε κάθε από τις 1000 επαναλήψεις δημιουργούνται 4 διεργασίες (ls, rev, sort, uniq).
- Θυμίζουμε ότι το ls, rev, sort, uniq δεν είναι built-in εντολές του κελύφους (δηλαδή δεν βρίσκονται μέσα στο εκτελέσιμο αρχείο του shell). Επομένως κάθε κλήση τους δημιουργεί μια νέα διεργασία.
- Επομένως θα έχουμε 4\*1000 (ls,sort,rev,uniq) + 1 (*sysexec(7228)* ) + 1 (*sh(7229) ) = 4002 διεργασίες*

#### **Πιο κάτω φαίνονται δυο από τα 1000 στιγμιότυπα με την εντολή pstree.**

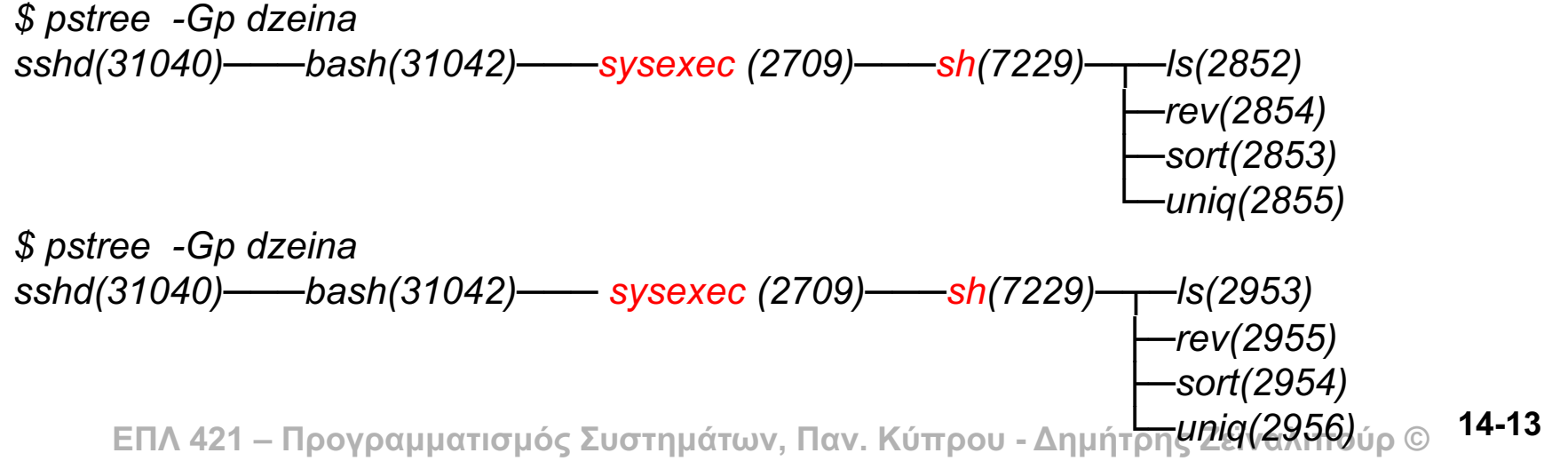

## Γ. Διαχείριση Σημάτων (Signals)

- **Signals (software interrupts):** Μικρά μηνύματα, τα οποία στέλνονται σε μια **καθορισμένη** διεργασία ή ομάδες διεργασιών.
- Τα σήματα στέλνονται μεταξύ Διεργασιών (εάν υπάρχουν τα κατάλληλα δικαιώματα, π.χ. kill()) ή από το Πυρήνα στην Διεργασία (π.χ. alarm())
- Όταν λάβει το signal μια διεργασία, **διακόπτει άμεσα την εκτέλεση της**, και διαχειρίζεται το signal.
	- Η διαχείριση του σήματος γίνεται ουσιαστικά με ένα signal handler
	- Εναλλακτικά, η διεργασία μπορεί να αγνοήσει το σήμα (… αλλά όχι όλα τα σήματα)
- **ΕΠΛ 421 – Προγραμματισμός Συστημάτων, Παν. Κύπρου - Δημήτρης Ζεϊναλιπούρ © κελύφους. 14-14**• Εδώ θα μελετήσουμε τα σήματα στο πλαίσιο της **γλώσσας C** ενώ τα είχαμε δει επίσης στο **πλαίσιο του**

# Γ. Διαχείριση Σημάτων (Signals)

- Κάθε σήμα στο UNIX αποτελείται:
	- από ένα **αριθμό (π.χ., 2)** ή αντίστοιχα από ένα ισοδύναμο συμβολικό όνομα (π.χ., SIGINT),
	- Ένα **διαχειριστή σήματος (signal handler)** ο οποίος μπορεί να αντικαταστήσει τη μέθοδο με την οποία ένα πρόγραμμα διαχειρίζεται το σήμα.
- Για να προγραμματίσουμε τα σήματα στην C πρέπει να συμπεριλάβουμε την βιβλιοθήκη #include <signal.h>

# Δ. Κλήση Συστήματος signal()

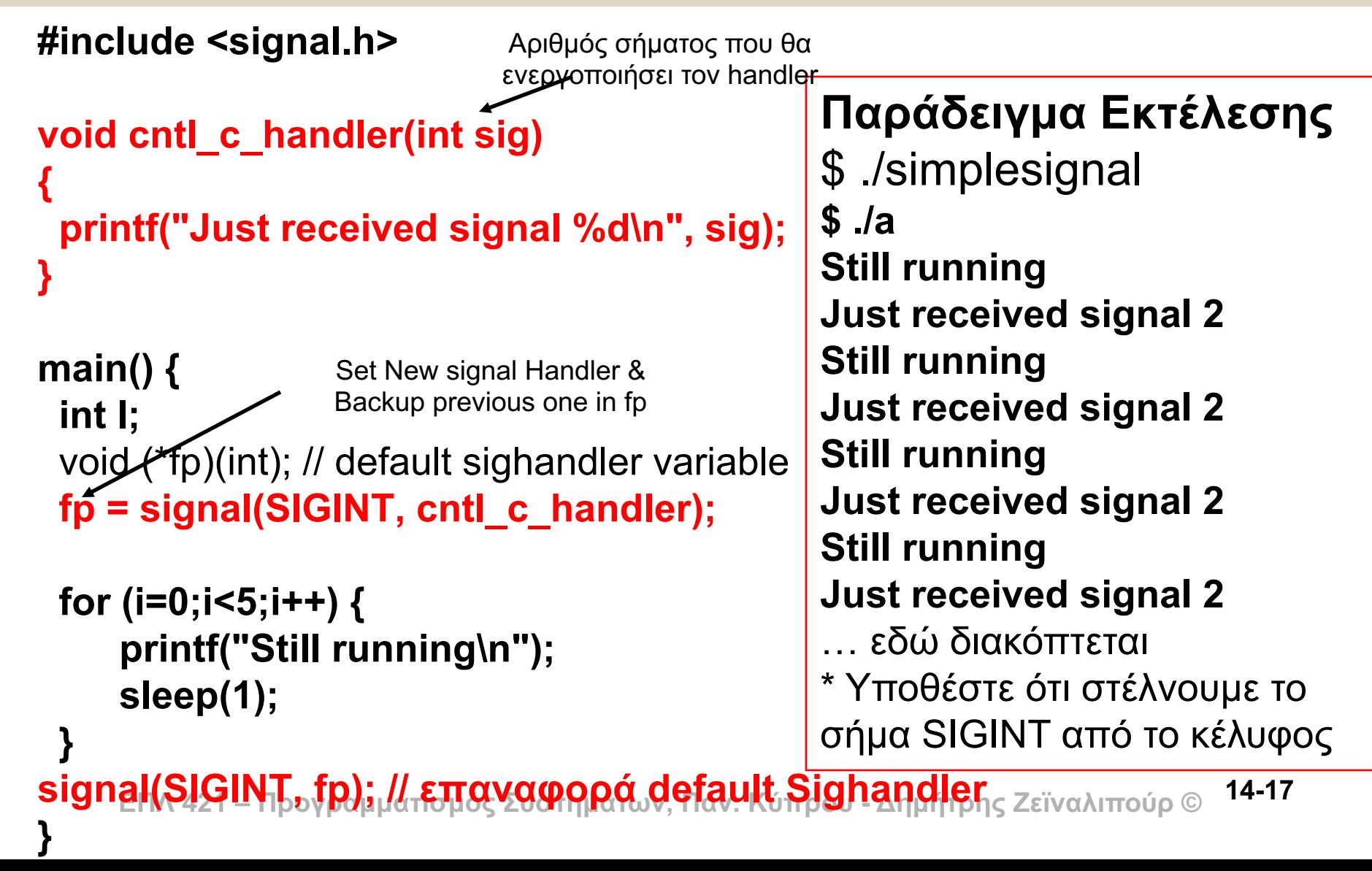

# E. Σήματα και Διεργασίες

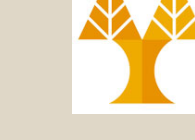

#### **Εάν δηλώσουμε ένα signal handler και κάνουμε fork τότε αυτός ο signal handler ισχύει και για το παιδί.**

#include <signal.h>

**}**

```
void signal_handler(int sig) {
```

```
printf("A signal %d was received by %d \n", sig, getpid());
```

```
ΕΠΛ 421 – Προγραμματισμός Συστημάτων, Παν. Κύπρου - Δημήτρης Ζεϊναλιπούρ ©
Σημειώστε ότι πρόκειται 
int main(void) {
       pid_t pid;
       /* Install signal handler */
       signal(SIGINT, signal_handler); 
       if ( (pid = fork()) < 0) perror("fork error");
       else if (pid == 0)while (1) {
                printf("child (orphan) still alive\n"); sleep(1);
            }
       else { printf("parent has finished\n"); }
       exit(0);
}
                            για ένα ορφανό process
```
**Για να δούμε ότι παραλαμβάνετε από το παιδί μπορούμε να στείλουμε από το κέλυφος \$kill -2 4256 Βλέπουμε ότι θα παραληφθεί απευθείας από το παιδί**

**… … … child (orphan) still alive child (orphan) still alive A signal 2 was received by 4256 child (orphan) still alive child (orphan) still alive child (orphan) still alive**

**… … …**

### E. Σήματα και Διεργασίες Ασύγχρονη Αποφυγή Zombies με Signals

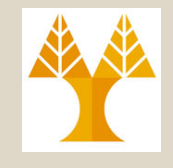

- Στην διάλεξη 13 (τελευταίο παράδειγμα) είδαμε πως μπορούμε να αποφύγουμε τα zombies με κάποιο σύγχρονο τρόπο.
	- Δηλαδή, εκτελούμε wait() μέχρι να μας επιστρέψει το exit code το παιδί.
	- Αυτό όμως σταματούσε την εκτέλεση του πατέρα (στο wait()) μέχρι να απαντήσει το παιδί. (δηλ. ο πατέρας έκανε blocking wait)
- Τώρα θα δούμε ένα εναλλακτικό, και προγραμματιστικά πιο ορθό τρόπο, για την ασύγχρονη αποφυγή των zombies.
- Θα κάνουμε χρήση του **SIGCHLD**, το οποίο στέλνεται από το παιδί στο πατέρα όποτε το παιδί τερματίσει η σταματήσει προσωρινά την λειτουργία του.

### E. Σήματα και Διεργασίες Ασύγχρονη Αποφυγή Zombies με Signals

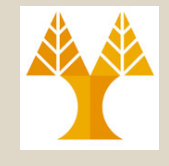

μέσα στον

το **exit code** 

**processes**.

```
#include <signal.h>
#include <unistd.h> // STDOUT_FILENO
void signal_handler(int sig) {
  int pid; int status;
  printf("#%d: A signal %d was received \n", getpid(), sig);
  pid = wait(&status);
  printf("#%d: Exit Code %d %d\n", getpid(), pid, status>>8);
 }
                                                                       Τοποθέτηση wait() 
                                                                      signal_handler έτσι 
                                                                        ώστε να μπορεί το 
                                                                       παιδί να παραδώσει 
                                                                        ανεξάρτητα με το 
                                                                     πόσο απασχολημένος 
                                                                      είναι ο πατέρας. Αυτό 
                                                                      περιορίζει τα zombie
int main() {
  int pid;
  signal(SIGCHLD, signal_handler); /* Install signal handler */
  pid = fork();
  if (pid == -1) { /* Check for error */
          perror("fork"); exit(1);
   }
  else if (pid == 0) { /* The child process */
          printf("#%d: Exit!\n", getpid());
          exit(37); /* Exit with a silly number */
   }
  else {
                                              $./chldsignal
```
**/\* The parent process \*/ while (1) /\* Never terminate \*/ sleep(1000);**

**}**

**}**

#### **Αποτέλεσμα Εκτέλεσης**

#5288: Exit! (Child) #2920: A signal 20 was received #2920: Exit Code 5288 37

**Δ**<br>Αυτό προηγούμενα μας δημιουργούσε zombie processes © <sup>14-23</sup>

### Η. Δια-διεργασιακά Σήματα Κλήση Συστήματος kill()

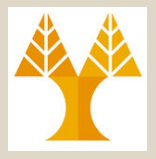

- Μέχρι τώρα είδαμε πως μπορούμε να στείλουμε σήματα **από** τον **πυρήνα** (π.χ. SIGALRM) και **από το κέλυφος** (π.χ. SIGINT) σε μια **διεργασία**.
- Τι γίνεται εάν θέλουμε να στείλουμε σήματα μεταξύ διεργασιών;
- **Υπάρχει η κλήση συστήματος kill int kill(int pid, int sigcode); Επιστρέφει -1 σε αποτυχία ή 0 σε επιτυχία**
	- Η kill είναι μόνο εφικτή εάν η sending διεργασία έχει τον ίδιο ιδιοκτήτη με την receiving διεργασία (ή o sender είναι root)
	- Για δια-εργασιακή αποστολή σημάτων μπορούμε να χρησιμοποιήσουμε τα μη-δεσμευμένα για άλλο σκοπό SIGUSR1, SIGUSR2. **14-24**

### Η. Δια-διεργασιακά Σήματα Κλήση Συστήματος kill()

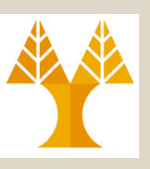

```
#include <stdio.h> /* For printf */
#include <signal.h> /* For SIGTERM, SIGSTOP, SIGCONT */
int main() {
  int pid1, pid2;
   if ((pid1 = fork()) == -1) { perror("fork"); return 1; }
   else if (pid1 == 0) { // first child loop
     while (1) { /* Infinite loop */printf("Process 1 is alive\langle n" \rangle; sleep(1);
     }
   }
   else { // parent
     if ((pid2 = fork()) == -1) { perror("fork"); return 1;
     else if (pid2 == 0) { // second child loop
           while (1) { /* Infinite loop */printf("Process 2 is alive\n"); sleep(1); 
           }
        }
        // parent's code
        sleep(2); kill(pid1, SIGSTOP); /* Suspend first child */sleep(2); kill(pid1, SIGCONT); /* Resume first child */
        sleep(2);
        kill(pid1, SIGTERM); /* Terminate first child */kill(pid2, SIGTERM); \frac{1}{2} Terminate second child \frac{*}{2}}
   return 0;
```
}

#### **Περιγραφή**

Δημιουργούμε δυο παιδιά τα οποία εκτελούν από ένα άπειρο βρόχο. Στη συνέχεια σταματάμε το 1ο, το συνεχίζουμε και τέλος τερματίζουμε και τις δυο διεργασίες.

\$ ./a.exe Process 1 is alive Process 2 is alive Process 1 is alive Process 2 is alive Process 1 is alive Process 2 is alive<sub>4-25</sub>

**ΕΠΛ 421 – Προγραμματισμός Συστημάτων, Παν. Κύπρου - Δημήτρης Ζεϊναλιπούρ ©**

## Ζ. Κλήση Συστήματος alarm()

**#include <unistd.h>**

**unsigned int alarm(unsigned int count);**

**Επιστρέφει 0 ή τον αριθμό δευτερολ. μέχρι το προηγούμενο set alarm.**

- **Δίνει την εντολή στον πυρήνα να στείλει μετά από count δευτερόλεπτα το σήμα SIGALRM στην καλούσα διεργασία.**
- Ο μετρητής κρατείται μέσα στον πυρήνα.

**Επισημάνσεις**

- **To alarm ΔΕΝ κληρονομείται στο παιδί.**
- Επίσης το alarm γίνεται reset κάθε φορά που φθάνει στην διεργασία οπόταν πρέπει να ξαναγίνει installed εάν θέλουμε να το λαμβάνουμε συνέχεια (δες παράδειγμα)

### Ζ. Παράδειγμα alarm()

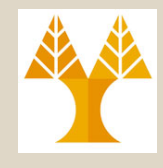

```
#include <signal.h> // signal, alarm
#include <unistd.h> // fork, getpid
#include <time.h> // time_t, time
void signal_handler(int sig) {
 time_t rawtime; time ( &rawtime ); /* compute the current time */
 printf("#%d: The kernel sent a SIGALRM(%d) on: %s", getpid(), sig, ctime (&rawtime));
 alarm(1); /* we re-install the alarm here */
}
int main() {
      int pid;
      /* Install signal handler and set the alarm clock */
      signal(SIGALRM, signal_handler); 
      alarm(1);
      pid = fork();
      if (pid == -1) { perror("fork"); exit(1); }
      else if (pid == 0) { /* The child process */
          while (1) { printf("#%d\n", getpid()); sleep(3); }
      }
      else {
          while (1) { printf("#%d\n", getpid()); sleep(3); }
      }
                                                            Αποτέλεσμα Εκτέλεσης
                                                            #6020 (child)
                                                            #2280 (parent)
                                                            #2280: The kernel sent a SIGALRM(14) on: Sun 
                                                            Mar 4 23:58:58 2007
                                                            #2280
                                                            #2280: The kernel sent a SIGALRM(14) on: Sun 
                                                            Mar 4 23:58:59 2007
                                                            #2280
                                                            #2280: The kernel sent a SIGALRM(14) on: Sun 
                                                            Mar 4 23:59:00 2007
                                                        Alarm signal handler
```
**}**

**ΕΠΛ 421 – Προγραμματισμός Συστημάτων, Παν. Κύπρου - Δημήτρης Ζεϊναλιπούρ © #2280 Μόνο ο πατέρας 14-30παραλαμβάνει το alarm**

**#6020**